### Respecting Open Source Licenses!

### Lizenzadäquate Nutzung von Open Source

Das freie Open Source License Compendium als Tool auch für große FirmenKarsten ReinckeErleben, was verbindet.

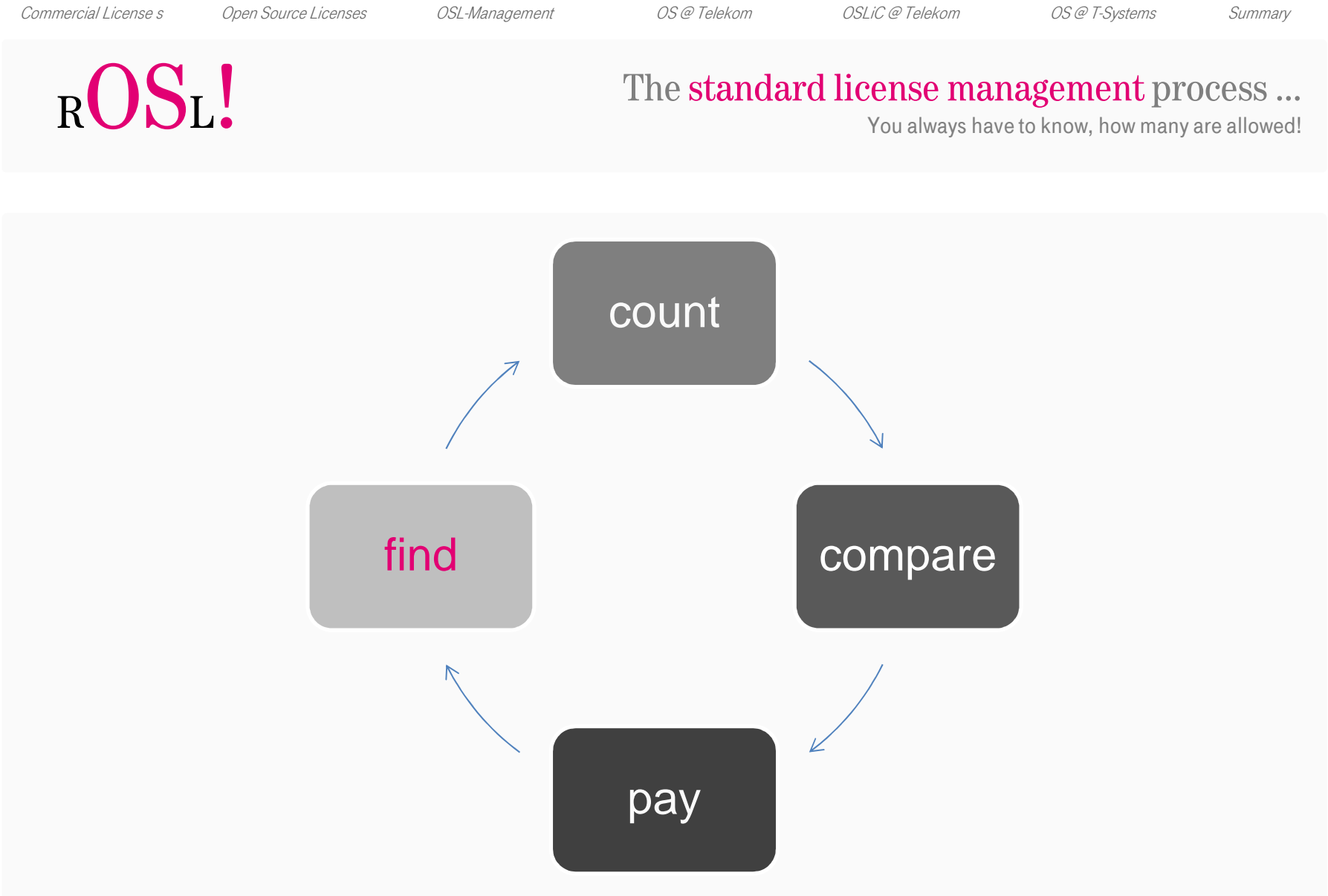

(c) K. Reincke, G. Sharpe, H. Tamer , Deutsche Telekom AG

1 . . . . . (c) K. Reincke, G. Sharpe, H. Tamer , Deutsche Telekom AG

٠

2012-06-26

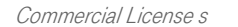

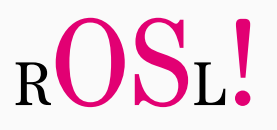

#### … does not fit the needs of Open Source Licenses.

You need not pay money to be allowed to use it.

#### $\lq$ Free Redistribution  $\lq$

The license shall not restrict any party from selling or giving away the software as a component of an aggregate software distribution containing programs from several different sources. The license shall not require a royalty or other fee for such sale.<mark>"</mark>

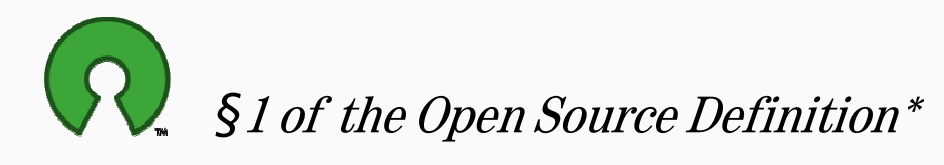

\* http://www.opensource.org/docs/osd

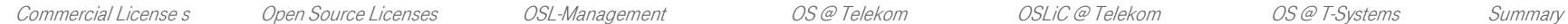

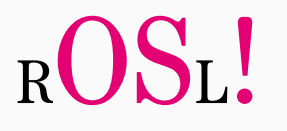

#### Open Source thinks the other way round:

You ever have to know, what you have to do!

### "PAYING" BY DOING

2012-06-26

 $6 \qquad \qquad 4$ 

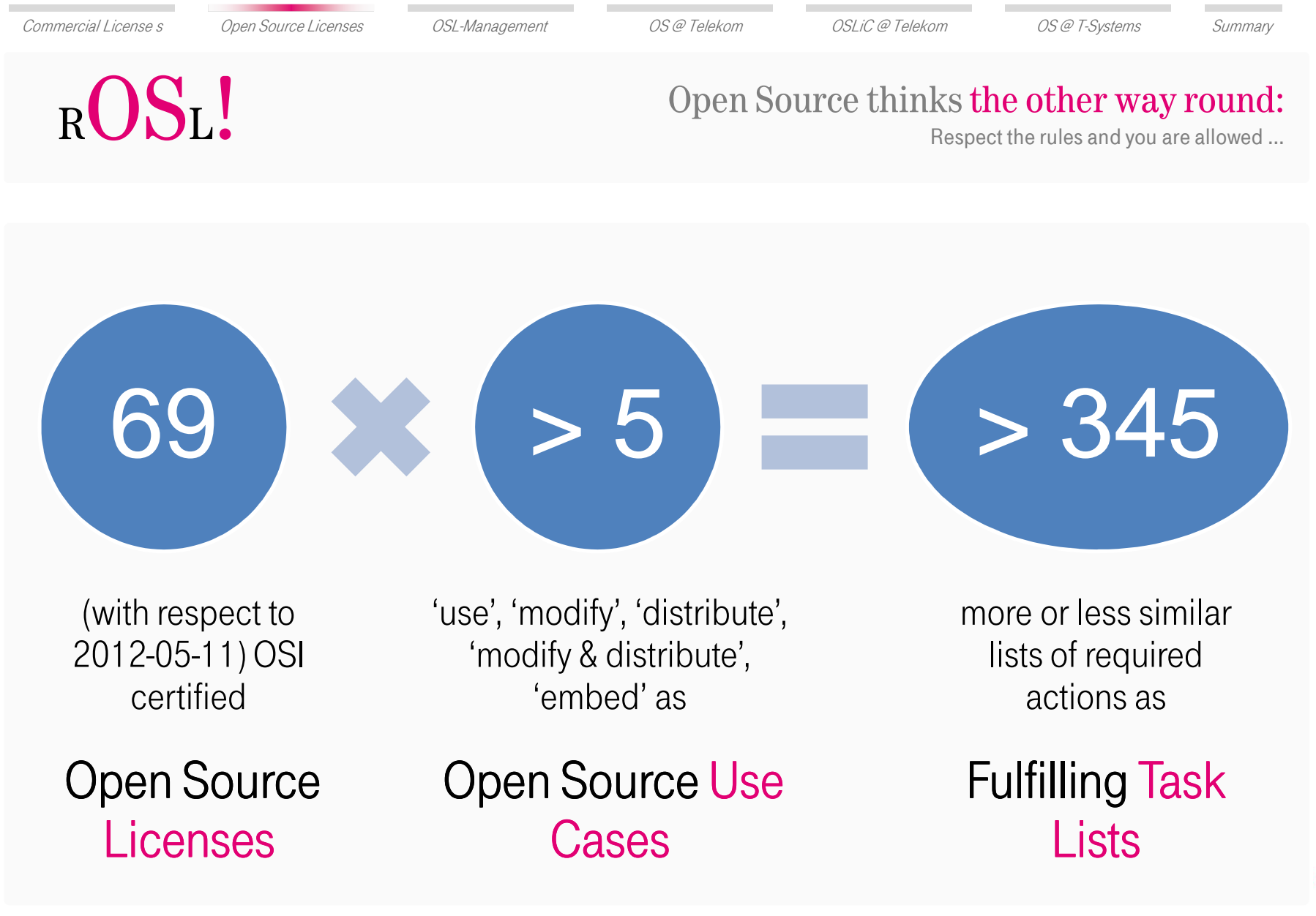

C) K. Reincke, G. Sharpe, H. Tamer, Deutsche Telekom AG (c) K. Reincke, G. Sharpe, H. Tamer , Deutsche Telekom AG e

\* http://www.opensource.org/licenses/alphabetical

 $\begin{array}{ccc} 6 & & 5 \end{array}$ 

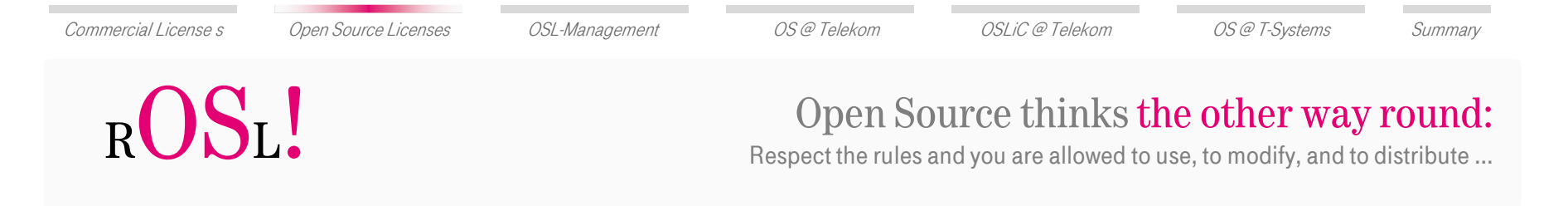

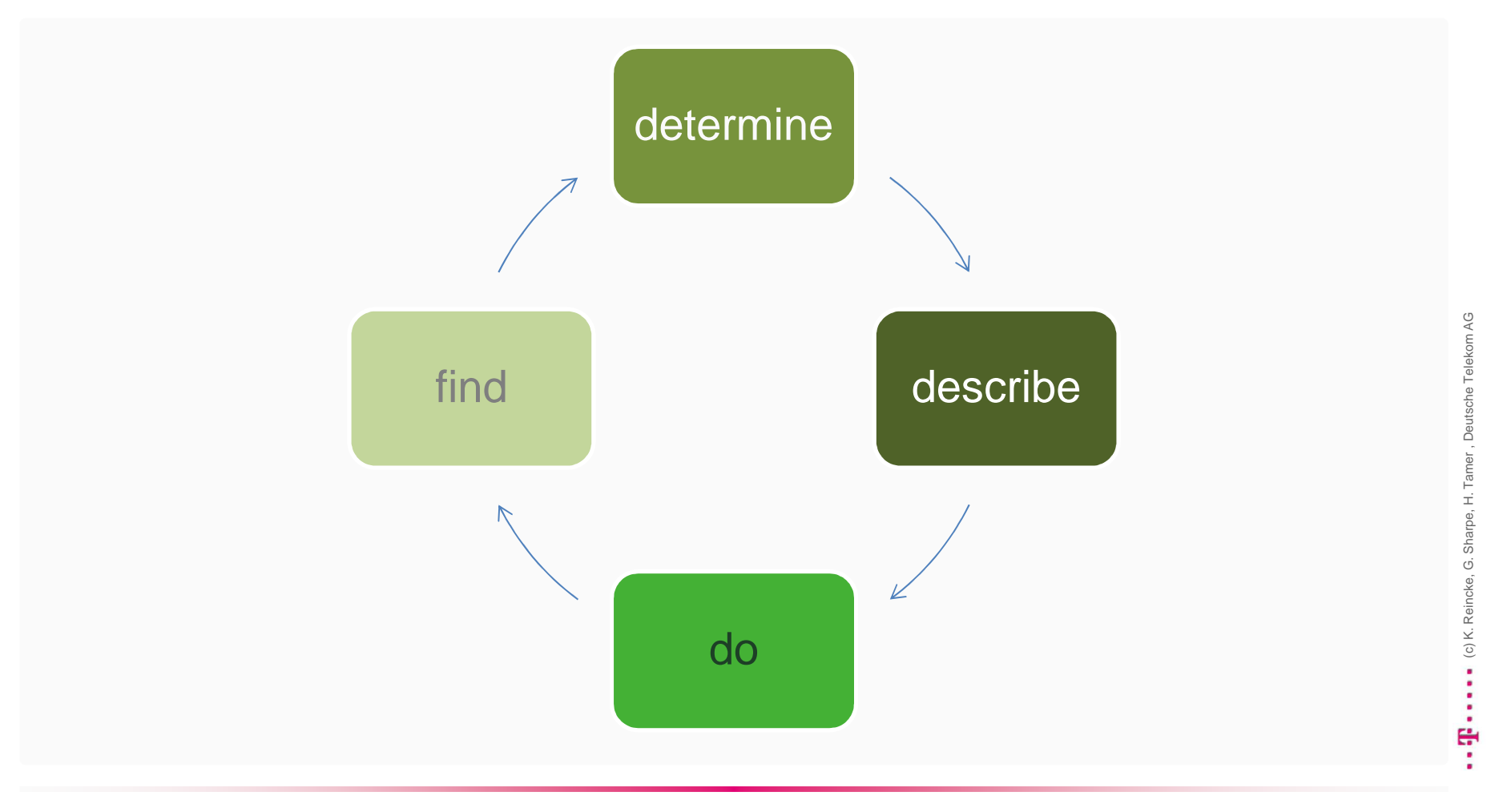

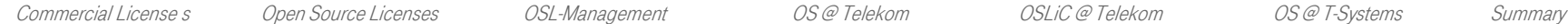

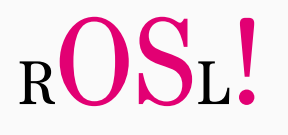

#### Open Source thinks the other way round:

Respect the rules and you are already allowed to use, to modify, and to distribute the results!

### WHO SHALL DO THAT?

2012-06-26 $6 \overline{7}$ 

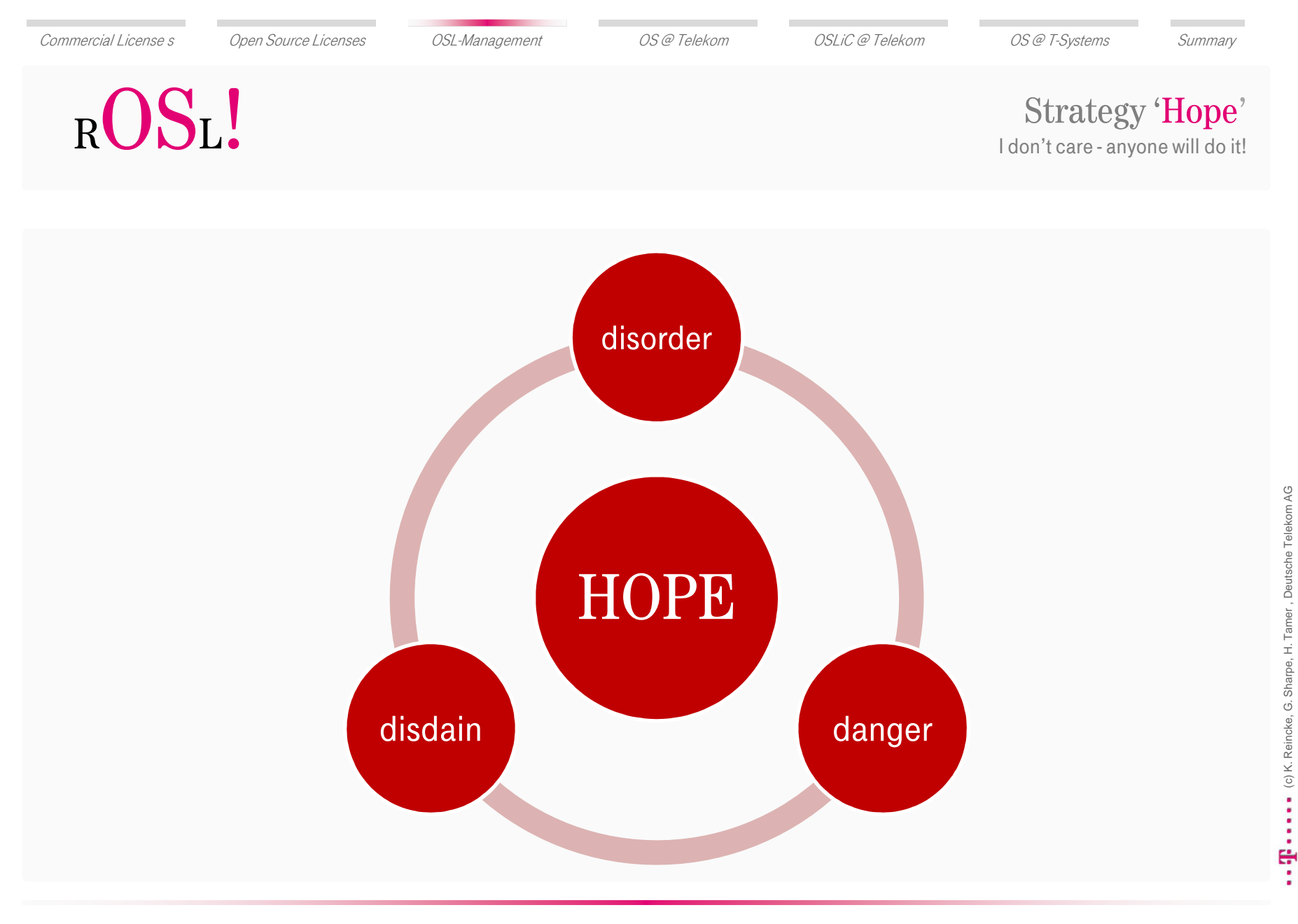

2012-06-26<sup>8</sup>

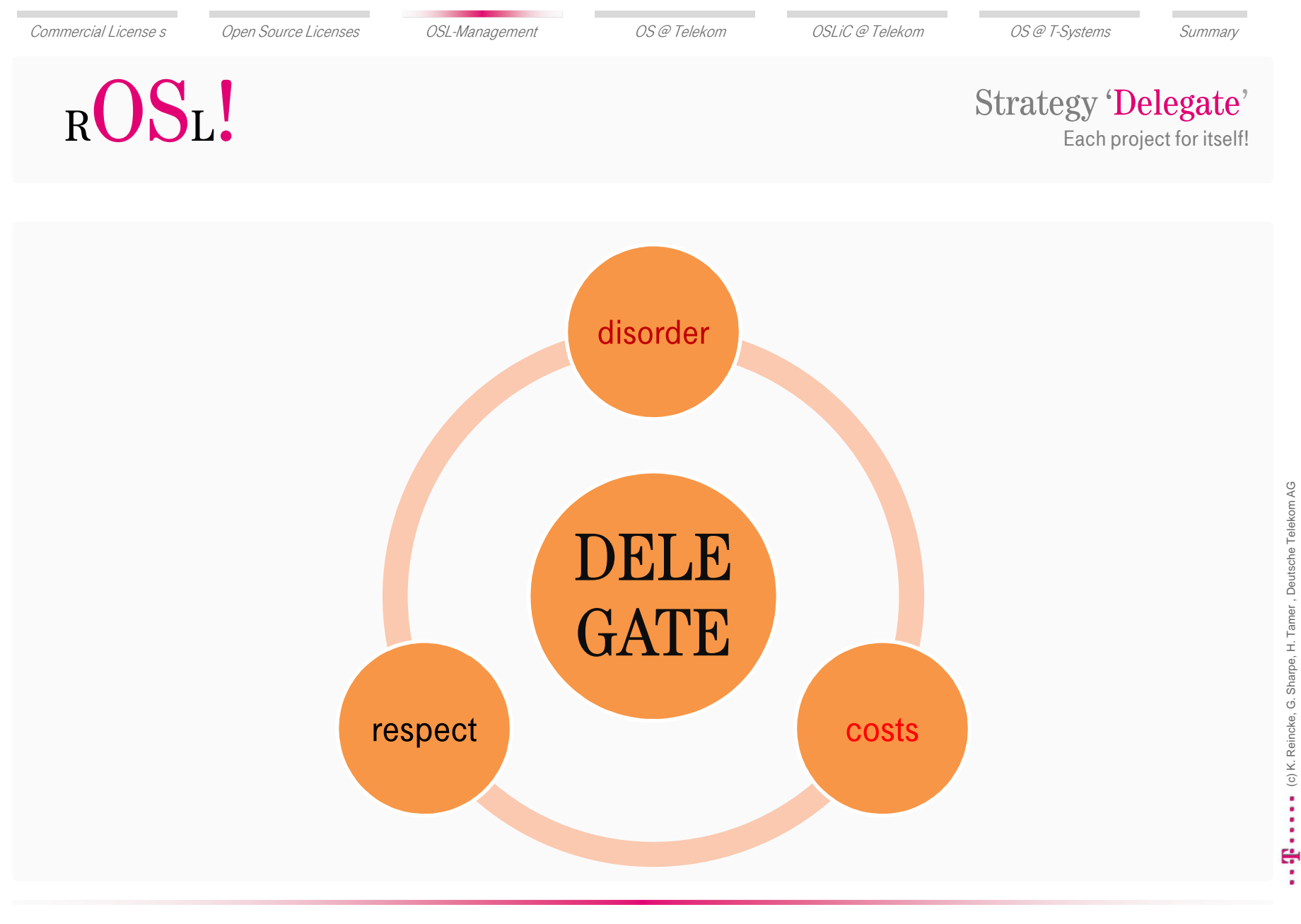

2012-06-26<sup>9</sup>

(c) K. Reincke, G. Sharpe, H. Tamer , Deutsche Telekom AG

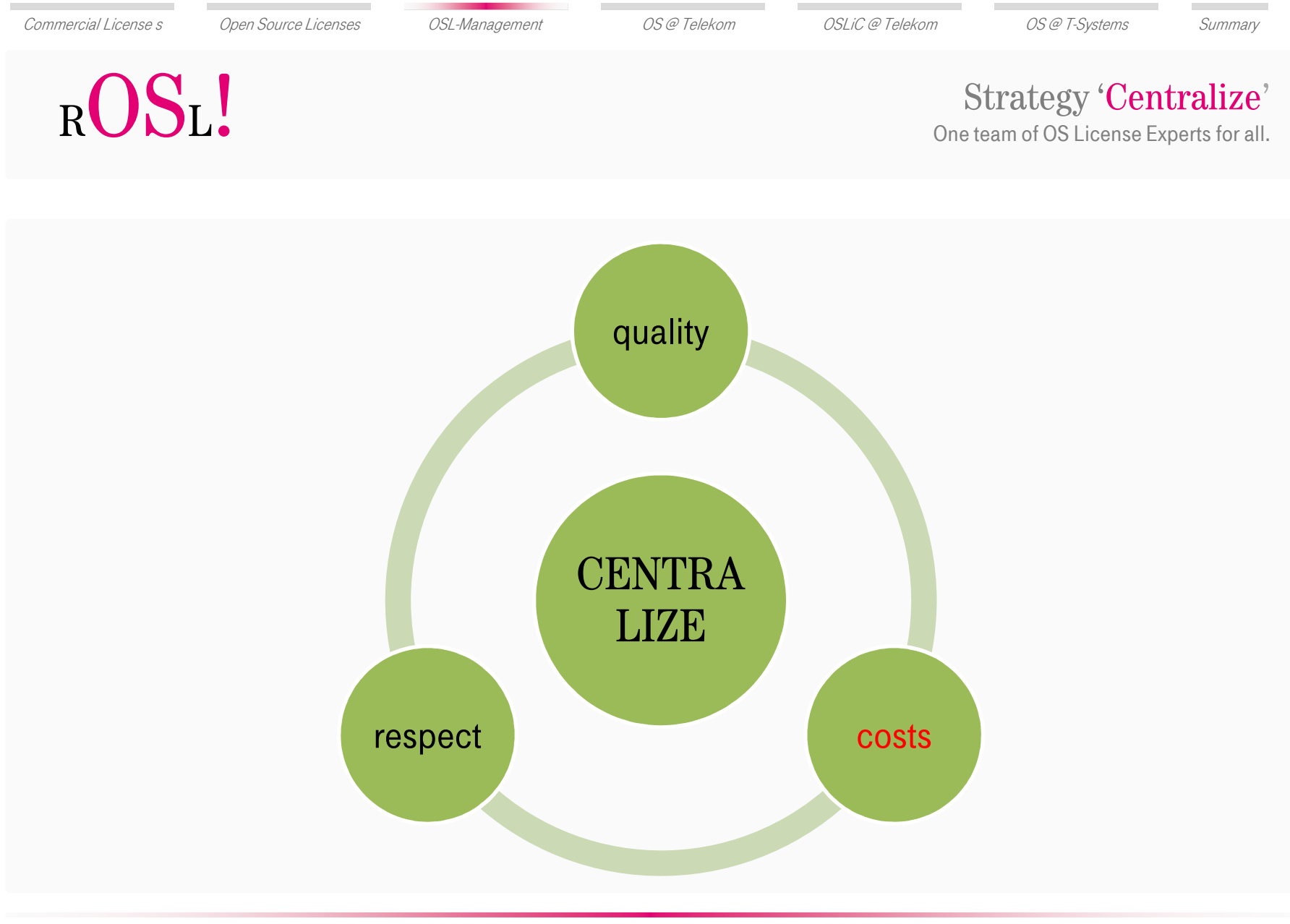

6 10

2012-06-26

(c) K. Reincke, G. Sharpe, H. Tamer , Deutsche Telekom AG

■ <sup>1</sup> ■ ■ ■ ■ ■ (c) K. Reincke, G. Sharpe, H. Tamer, Deutsche Telekom AG

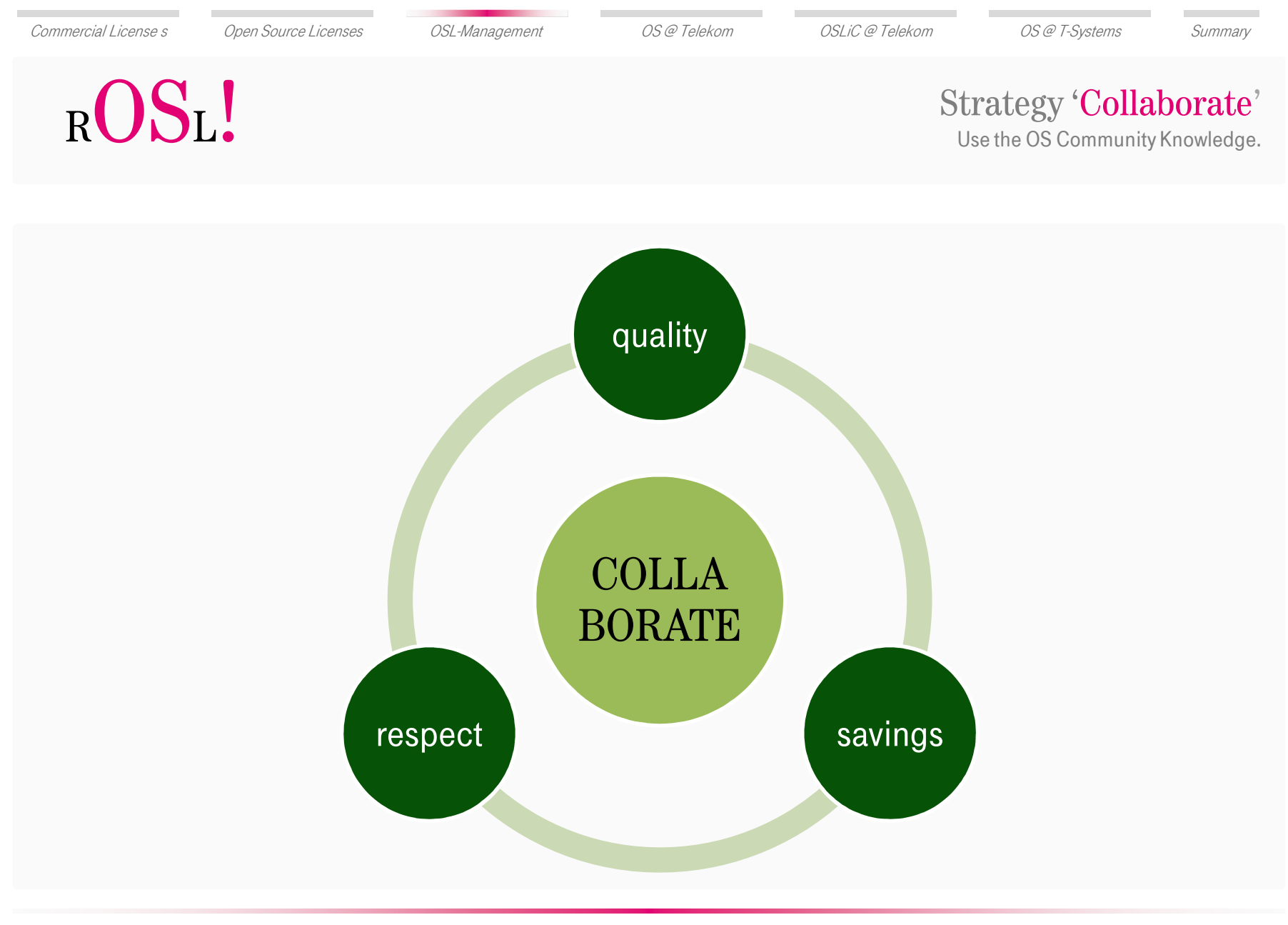

2012-06-266 11

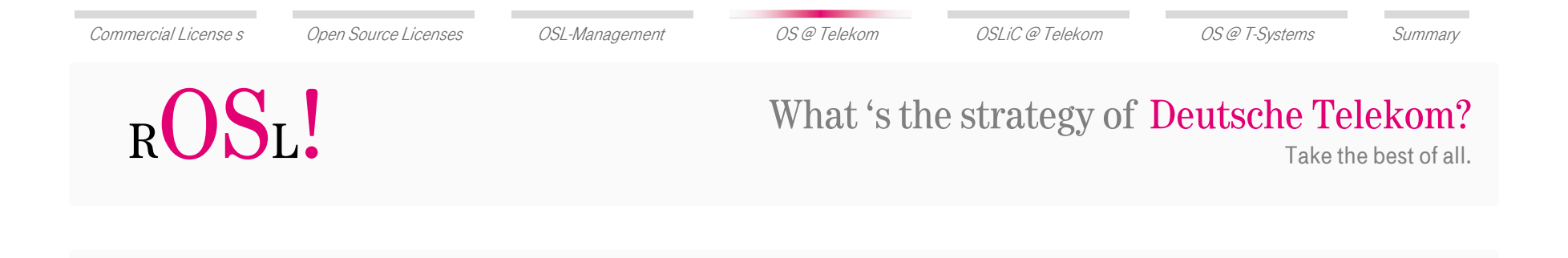

### CENTRALIZE & COLLABORATE

6 12

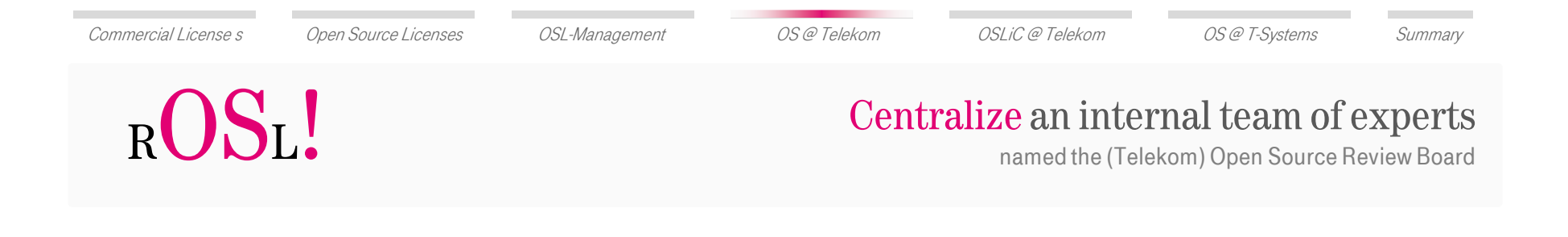

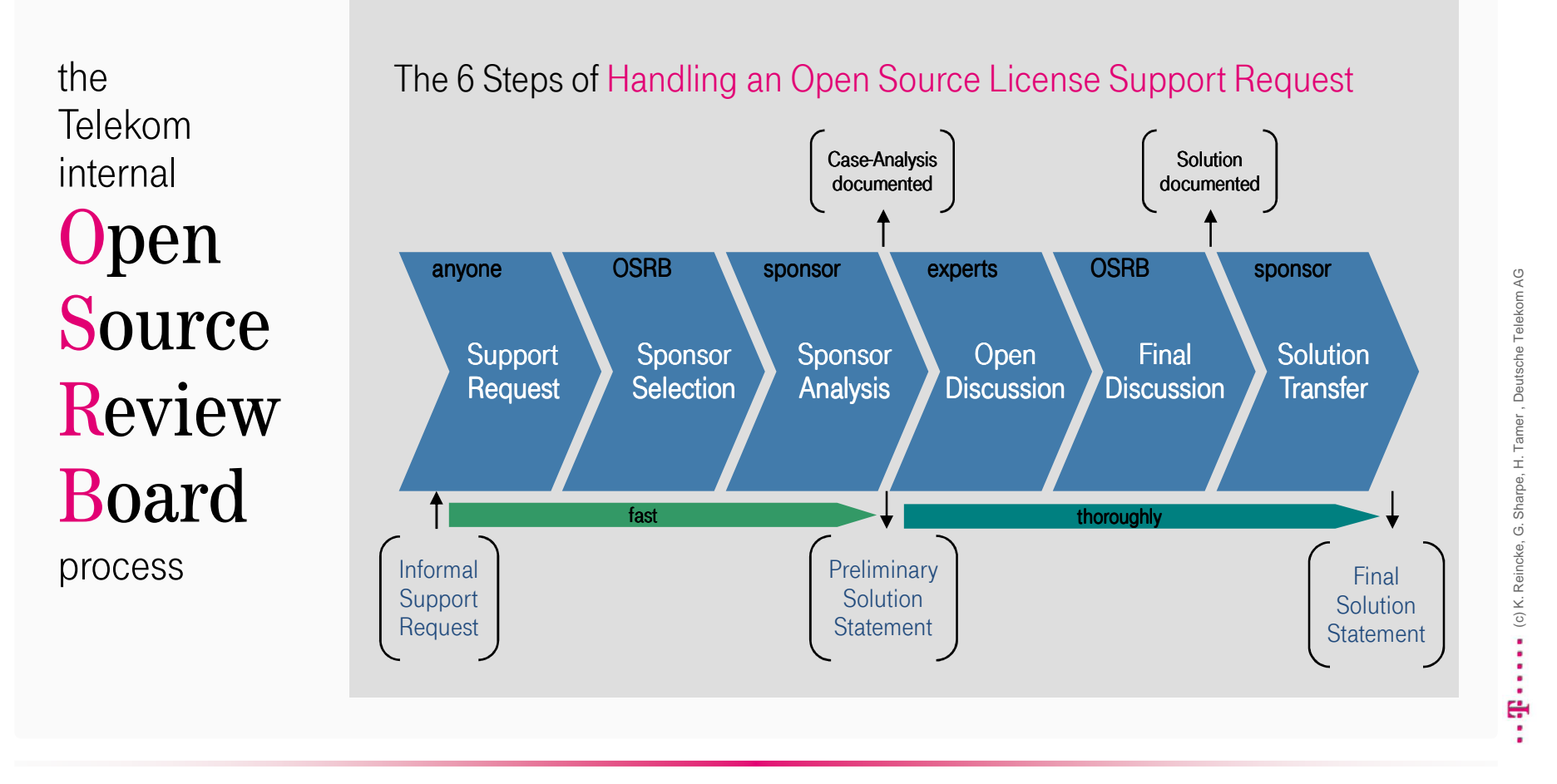

2012-06-266 13

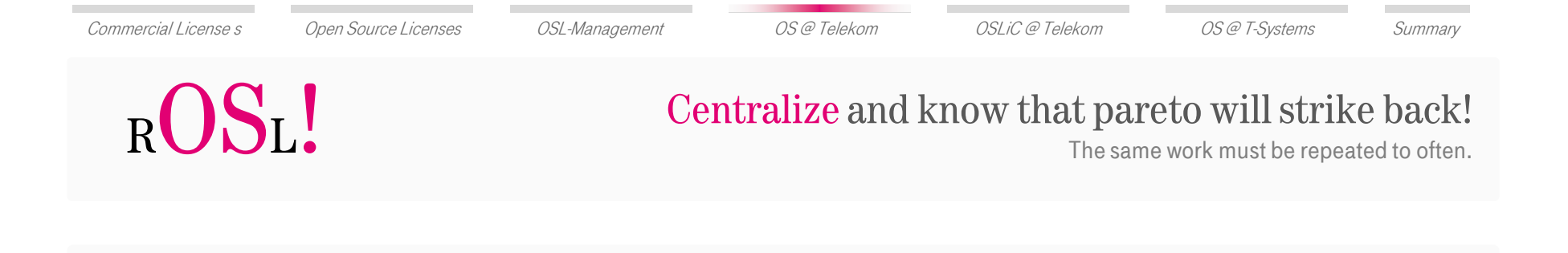

 $80\,$  % of the requests are manageable by

 $20\,$  % standard answers!

2012-06-266 14

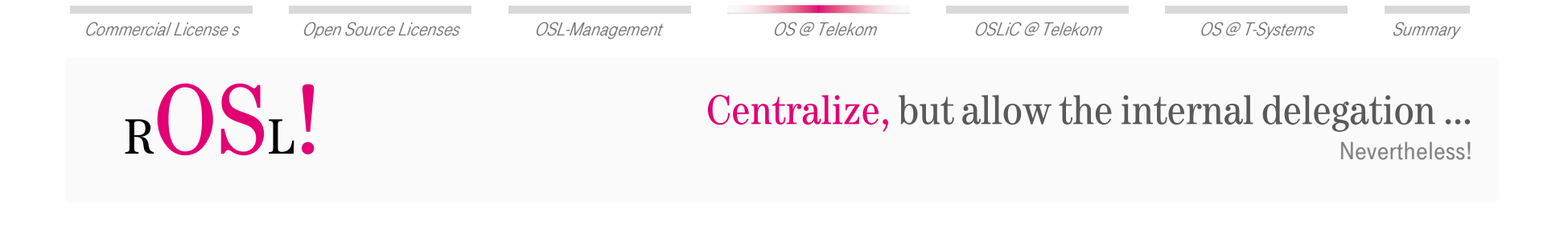

### It's better to enable the employees

to answer the simple questions themselves …

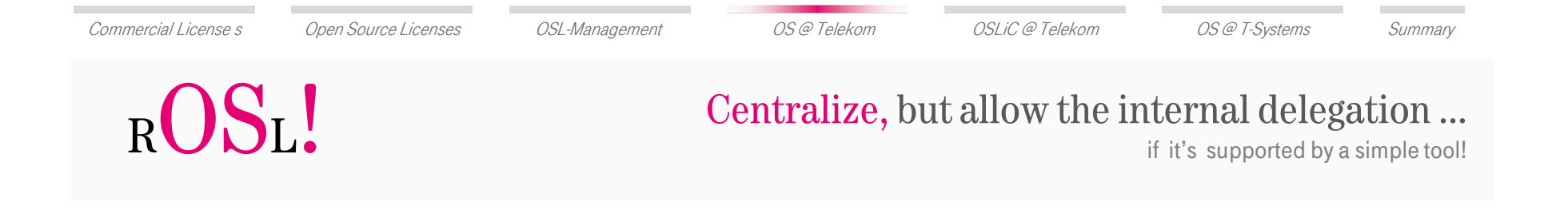

# … without being disruptive, losing quality, generating extra costs:<br>intervalsed and the costs:

OS @ T-Systems

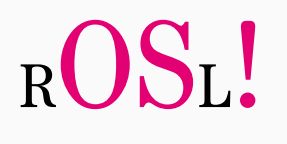

#### Enable the internal delegation

… of handling the standard cases …

#### Telekom is writing anOpen Source License Compendium

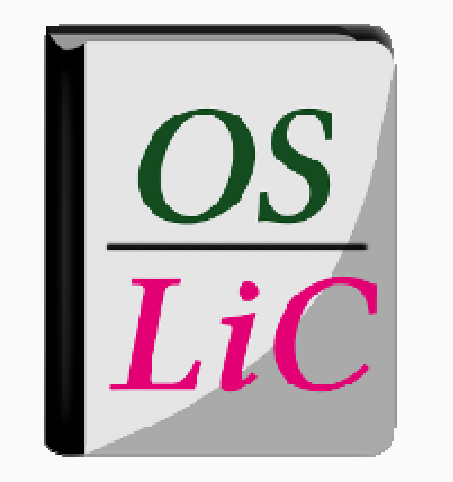

Mission: Support our developers to use Open Source Software compliantly.

Motto: Offer one reliable way for each license and each use case in a simple and easy to find manner

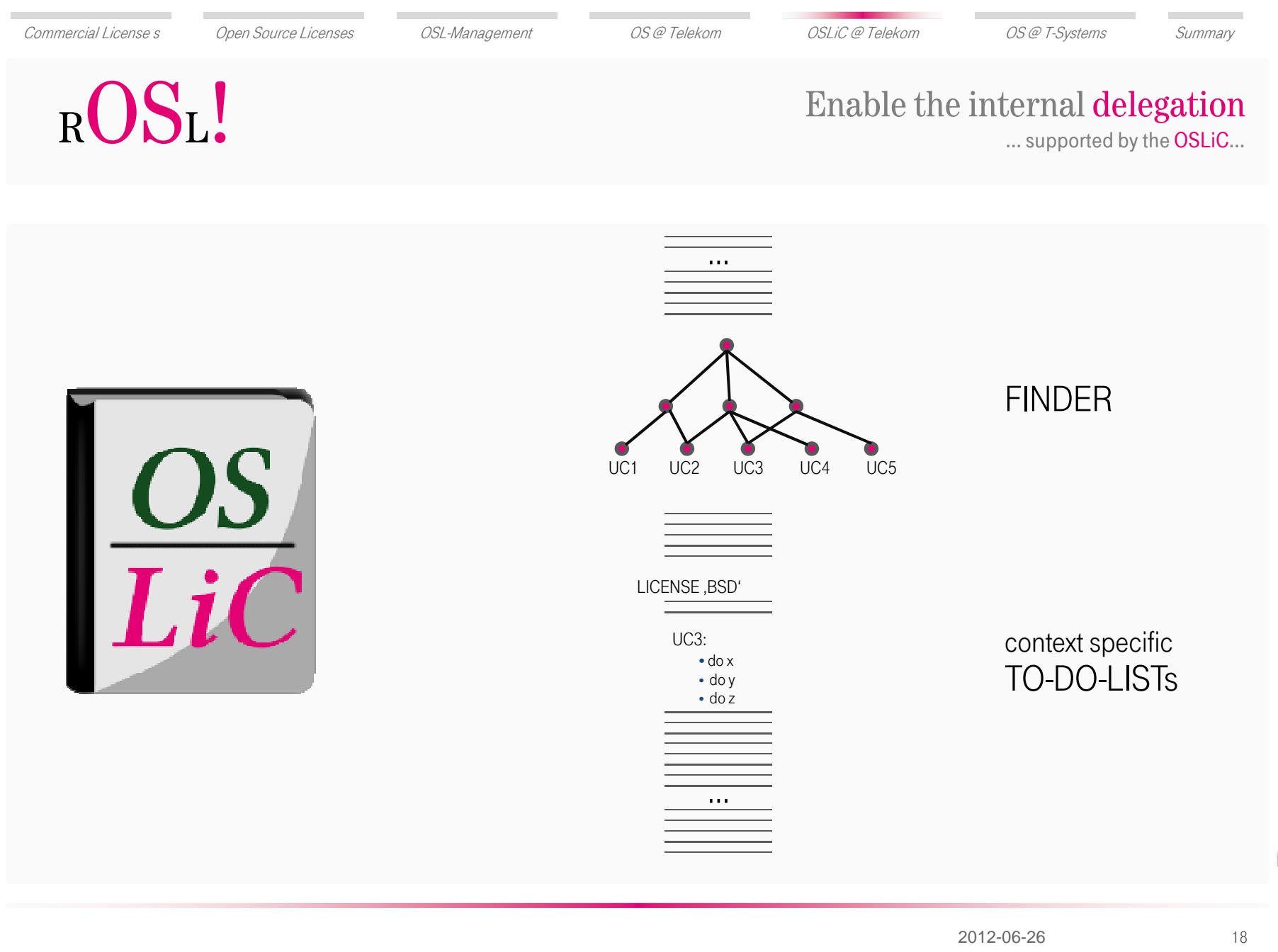

2012-06-26

 $R$  $(S<sub>L</sub>)$ 

 $\frac{0}{\sqrt{1-\frac{1}{2}}}$ 

But enable also the external collaboration!The swarm always knows more than a small group of experts:

#### Telekom is giving it free: TheOpen Source License Compendium

- • $\bullet\quad$  is commonly developable because of its LaTeX/BibTex nature
- •is **publicly hosted** as a GitHub project
	- •● Oslic Projectpage (on GitHub): <u>https://github.com/dtag-dbu/oslic</u>
	- •Oslic Homepage (on GitHub): http://dtag-dbu.github.com/oslic
- •is licensed under CC BY-SA 3.0 DE\*
	- http://dtag-dbu.github.com/oslic/en/oslic/license.html •
- •is open to be collaboratively developed together with the community

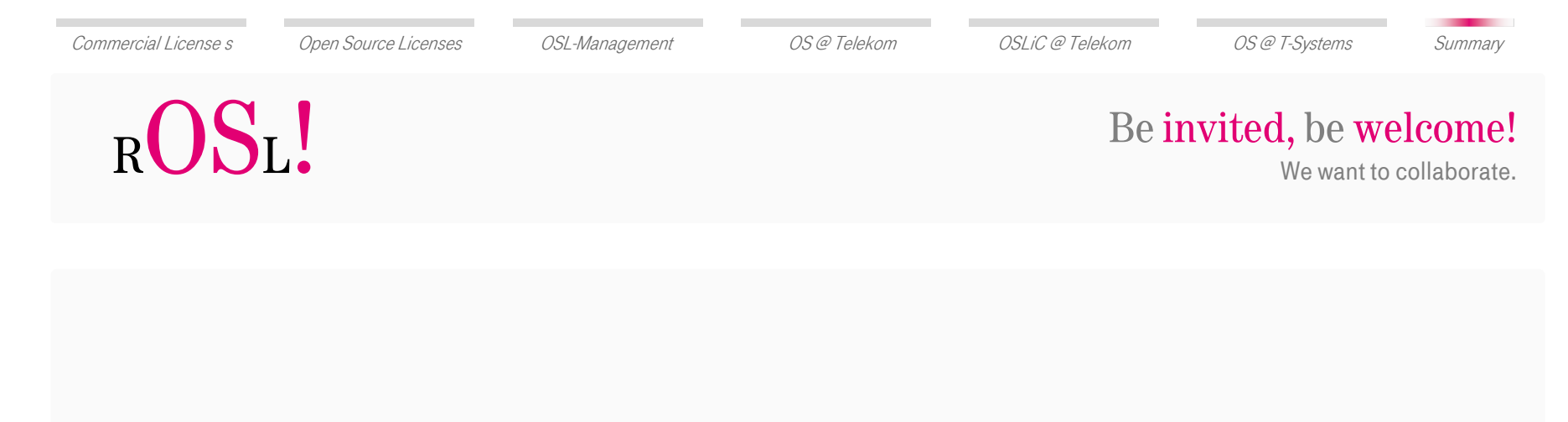

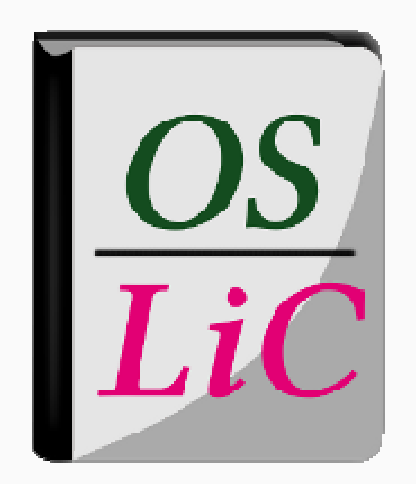

## But what - the hell -<br>does all that mean concretely? does all that mean **concretely ?**<br>Demo or **Die!**<br>All that mean concretely ?

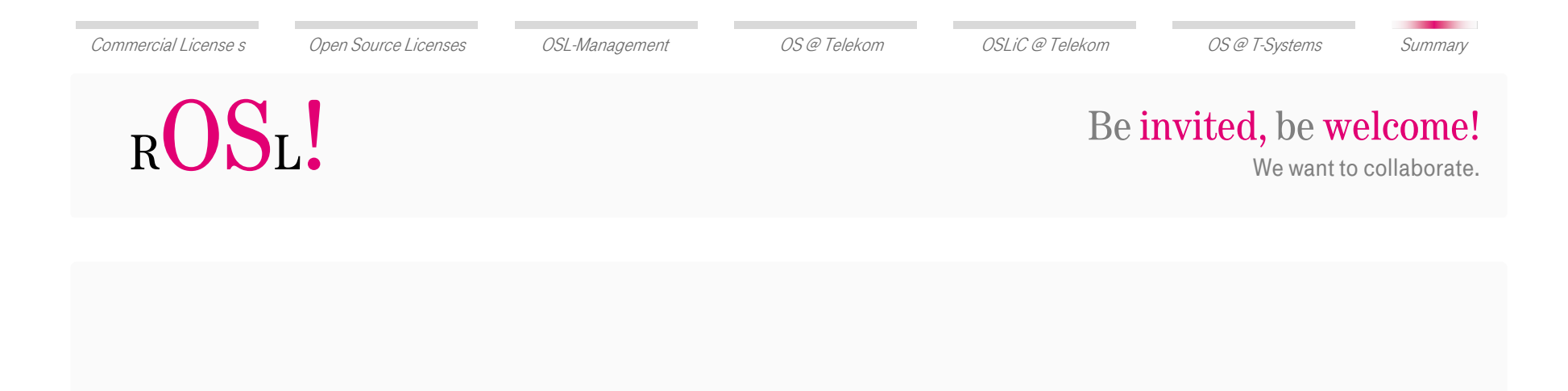

opensource@telekom.de

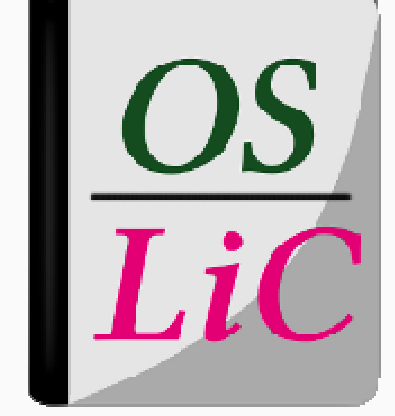

### http://www.oslic.org/

http://dtag-dbu.github.com/oslic

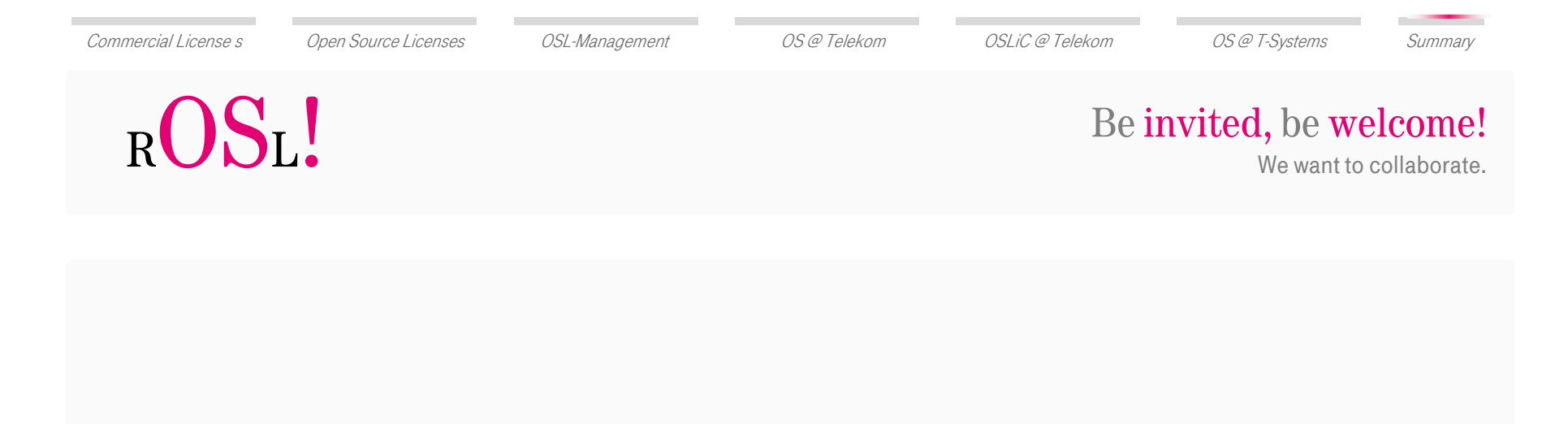

### k.reincke@telekom.de

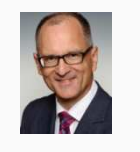

### http://www.oslic.org/

Many thanks for your time and attention!